## **Create a Netcash Bank Account**

This account will be used to process your supplier payments and receive your customer payments.

1. Navigate to Common | Company Bank Accounts.

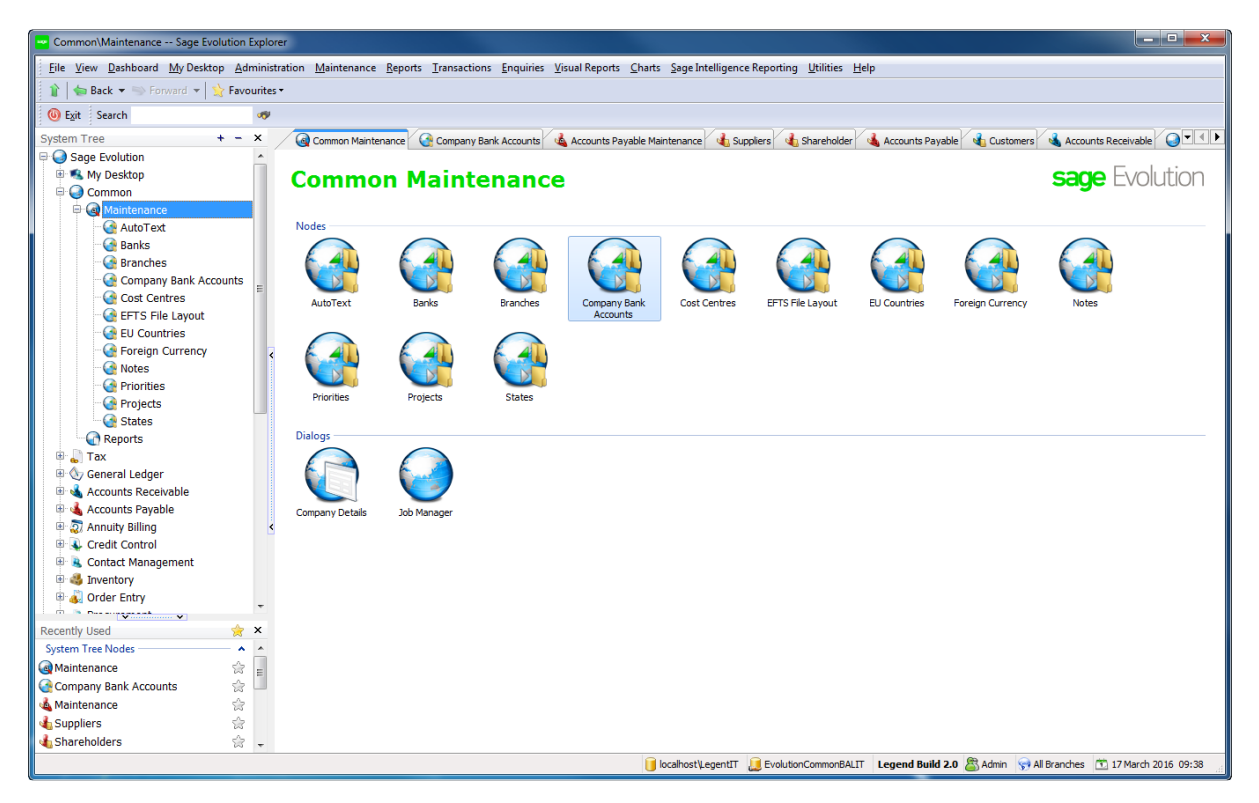

2. Enter your bank details.

3. In the EFTS Details section, select the Bank. Default Sage Pay Creditor Payments layout. (May refer to Netcash depending on version of evo)

- 4. Specify the path for the output file.
- 5. Click on the OK button to save the Netcash bank .

## **Import your Netcash Bank Statement using Bank Manager**

Download the Netcash statement is as follows –

- 1. Login to Netcash merchant.netcash.co.za
- 2. Click on Services Account Reports statement download
- 3. Select the date range and click on csv

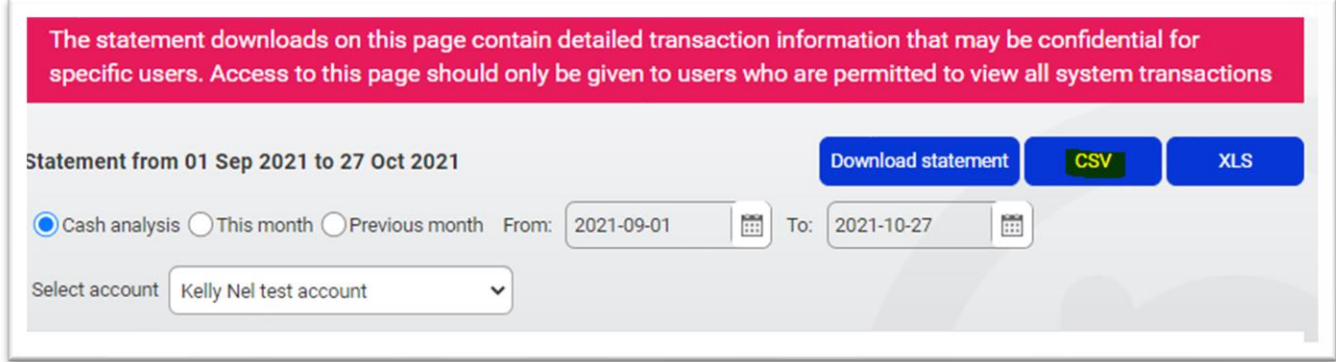

This will download to the downloads folder on the pc and can be uploaded to Bank Manger.

- 1. Navigate to General Ledger | Transactions | Cashbook Batches.
- 2. Select your Netcash Cashbook from the list or create a dedicated Netcash Cashbook.

When the cashbook is opened, it will display as follows:

| Batch View Line Utilities<br>New Line The Insert Line O Delete Line The Split Line The Remove Split<br><b>Batch Reference No</b><br><b>Bank Account</b><br>Validation Totals: Deposits<br>Payments<br>CBR00003*<br>8420 (Current Account)<br>Difference:<br>R0.00<br>R0.00<br>Reference<br>Print Cheque Module<br>Date<br><b>Account Name</b><br>Description<br>Payee Name<br>Deposit<br>Payment<br>Line<br>Account<br>De<br>$\Box$<br>$\bigotimes$ GL $\blacksquare$<br>$\overline{\phantom{a}}$<br>2016/<br>$\blacksquare$<br>$\ast$<br>0.00<br>0.00<br>$\leftarrow$<br>$\rm HI$<br>Þ | $\mathbf{x}$<br>$\Box$ e<br>CB007 (Cashbook Batch) -- Cashbook Batch |  |  |  |  |  |  |  |  |  |  |
|----------------------------------------------------------------------------------------------------|----------------------------------------------------------------------|--|--|--|--|--|--|--|--|--|--|
|                                                                                                    |                                                                      |  |  |  |  |  |  |  |  |  |  |
|                                                                                                    |                                                                      |  |  |  |  |  |  |  |  |  |  |
|                                                                                                    | Branch: All Branches                                                 |  |  |  |  |  |  |  |  |  |  |
|                                                                                                    |                                                                      |  |  |  |  |  |  |  |  |  |  |
|                                                                                                    |                                                                      |  |  |  |  |  |  |  |  |  |  |
|                                                                                                    |                                                                      |  |  |  |  |  |  |  |  |  |  |
|                                                                                                    |                                                                      |  |  |  |  |  |  |  |  |  |  |
|                                                                                                    |                                                                      |  |  |  |  |  |  |  |  |  |  |
|                                                                                                    |                                                                      |  |  |  |  |  |  |  |  |  |  |
|                                                                                                    |                                                                      |  |  |  |  |  |  |  |  |  |  |
|                                                                                                    |                                                                      |  |  |  |  |  |  |  |  |  |  |
|                                                                                                    |                                                                      |  |  |  |  |  |  |  |  |  |  |
|                                                                                                    |                                                                      |  |  |  |  |  |  |  |  |  |  |
|                                                                                                    |                                                                      |  |  |  |  |  |  |  |  |  |  |
|                                                                                                    |                                                                      |  |  |  |  |  |  |  |  |  |  |
|                                                                                                    |                                                                      |  |  |  |  |  |  |  |  |  |  |
|                                                                                                    |                                                                      |  |  |  |  |  |  |  |  |  |  |
|                                                                                                    |                                                                      |  |  |  |  |  |  |  |  |  |  |
|                                                                                                    |                                                                      |  |  |  |  |  |  |  |  |  |  |
|                                                                                                    |                                                                      |  |  |  |  |  |  |  |  |  |  |
|                                                                                                    | 1 Record                                                             |  |  |  |  |  |  |  |  |  |  |

- 4. Click on the Bank Manager button.
- 5. On the drop down select Netcash
- 6. Search for the statement is the downloads folder and select ok